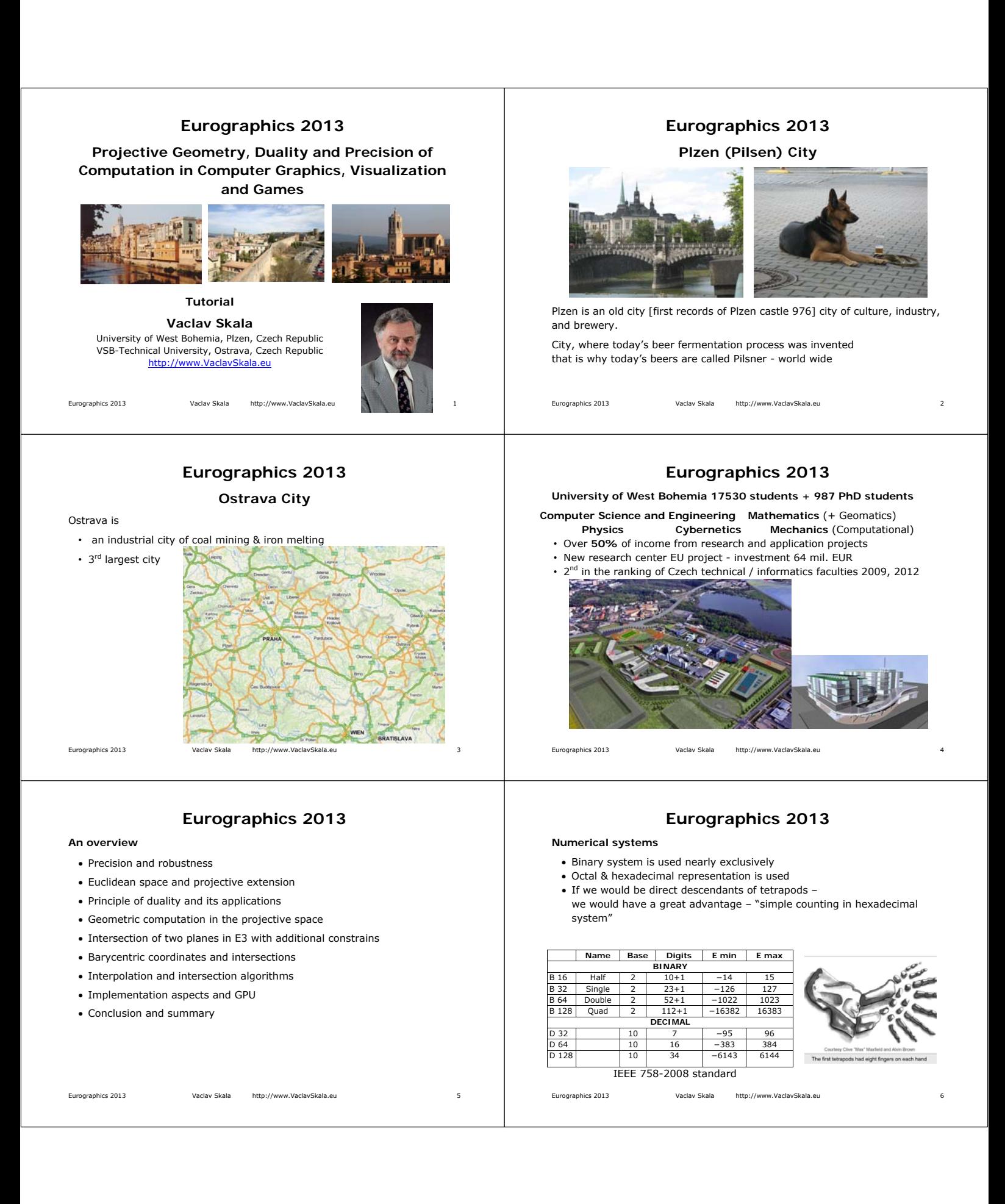

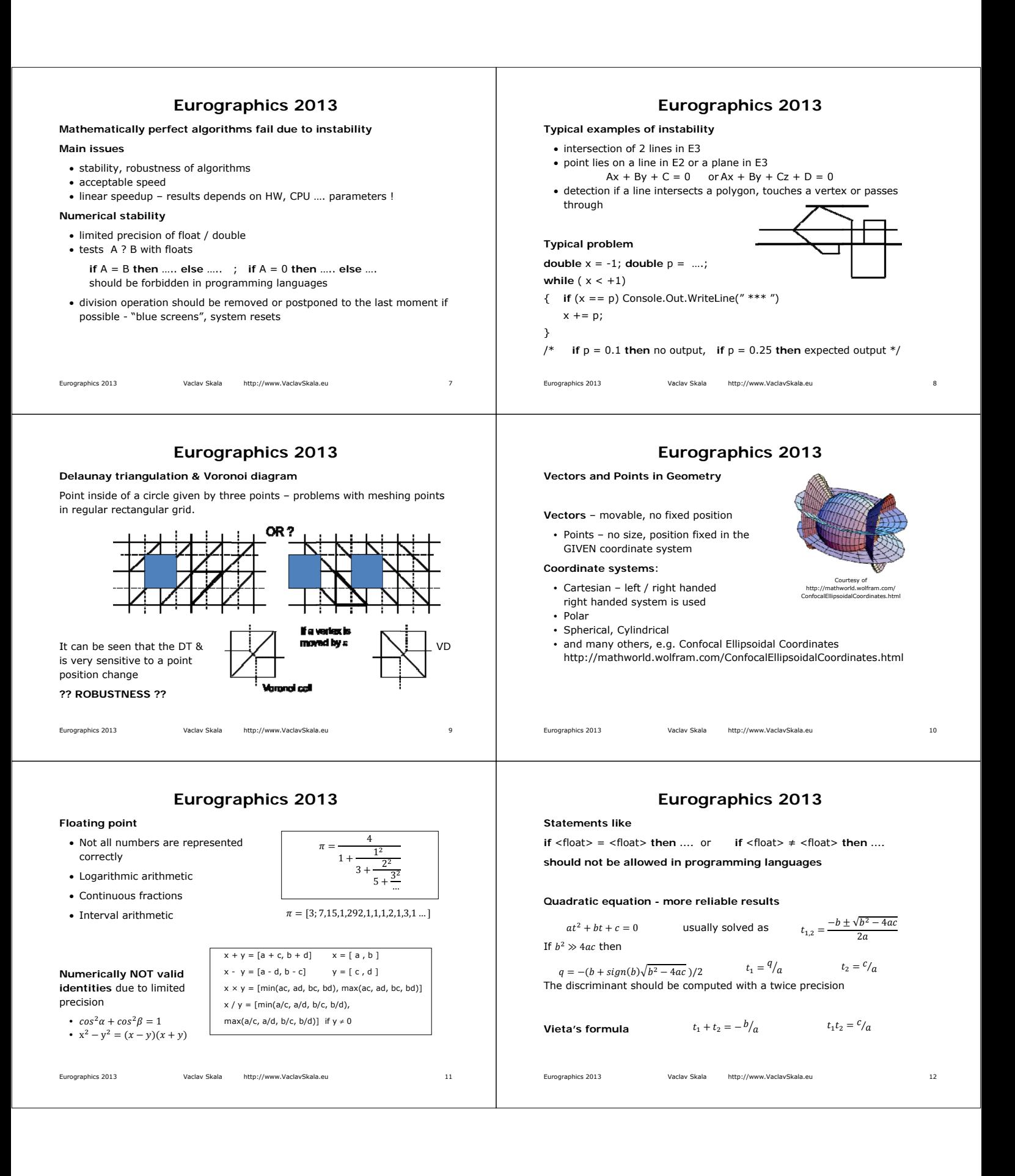

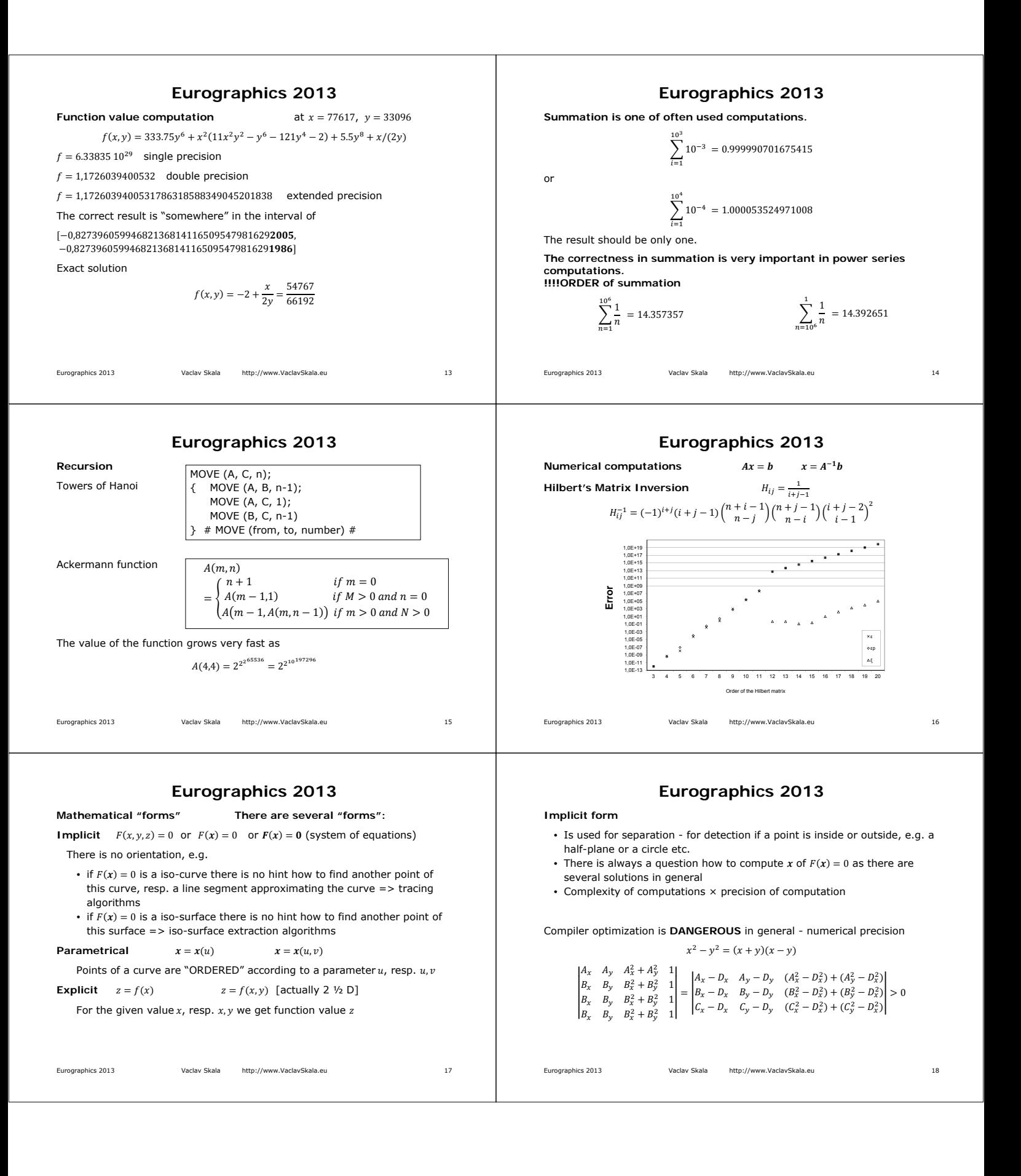

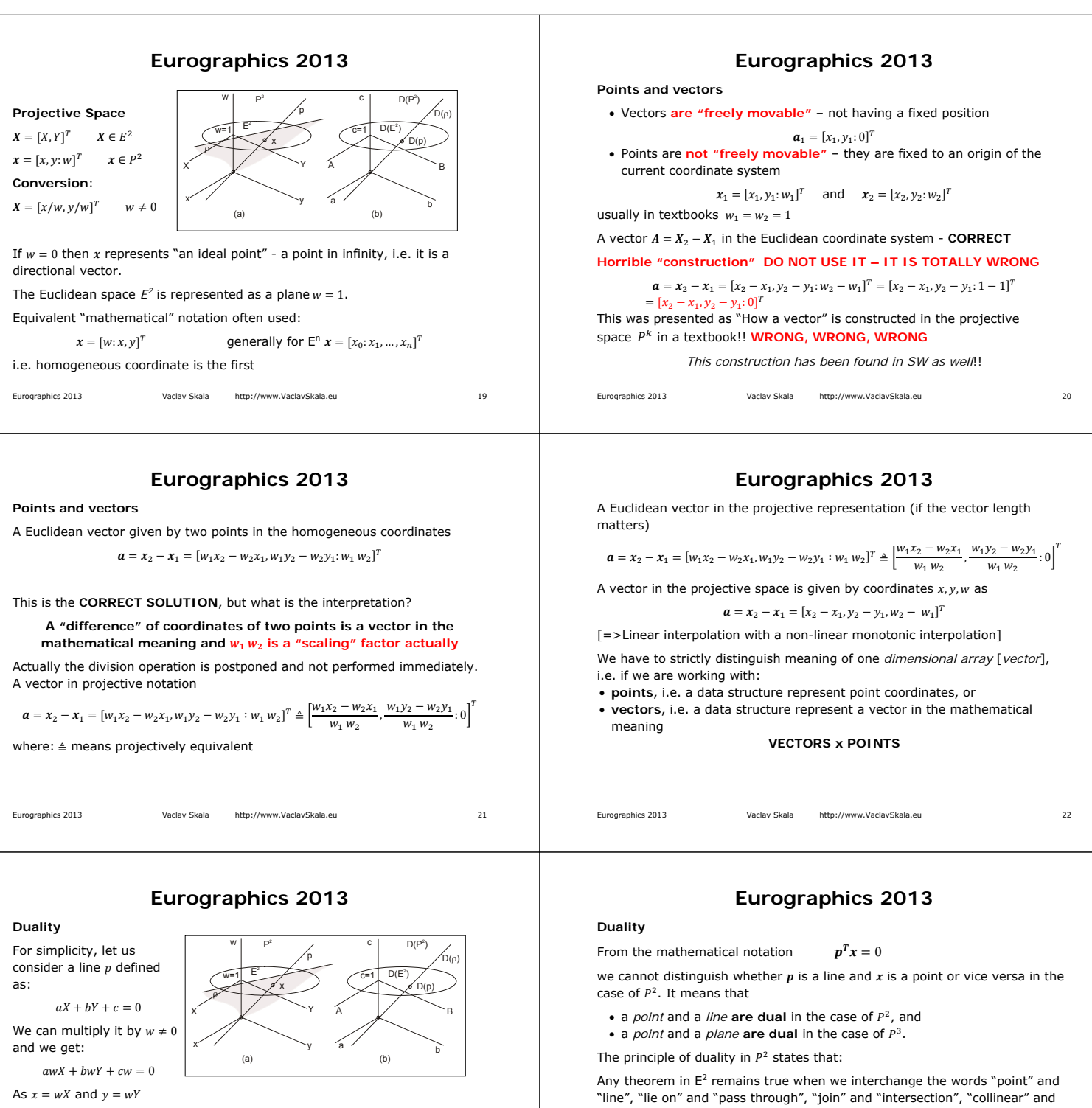

 $ax + by + cw = 0$  i.e.  $p^T x = 0$  $\boldsymbol{p} = [a,b;c]^T \qquad \boldsymbol{x} = [x,y;w]^T = [wX,wY;w]^T$ 

A line  $p \in E^2$  is actually a plane in the projective space  $P^2$ (point  $x = [0,0:0]^T$  excluded)

Eurographics 2013 Vaclav Skala http://www.VaclavSkala.eu 23

"concurrent" and so on.

Similarly for the  $E^3$  case.

**Once the theorem has been established, the dual theorem is obtained as described above.** 

This helps a lot to solve some geometrical problems.

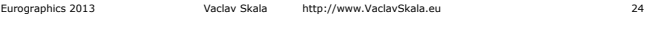

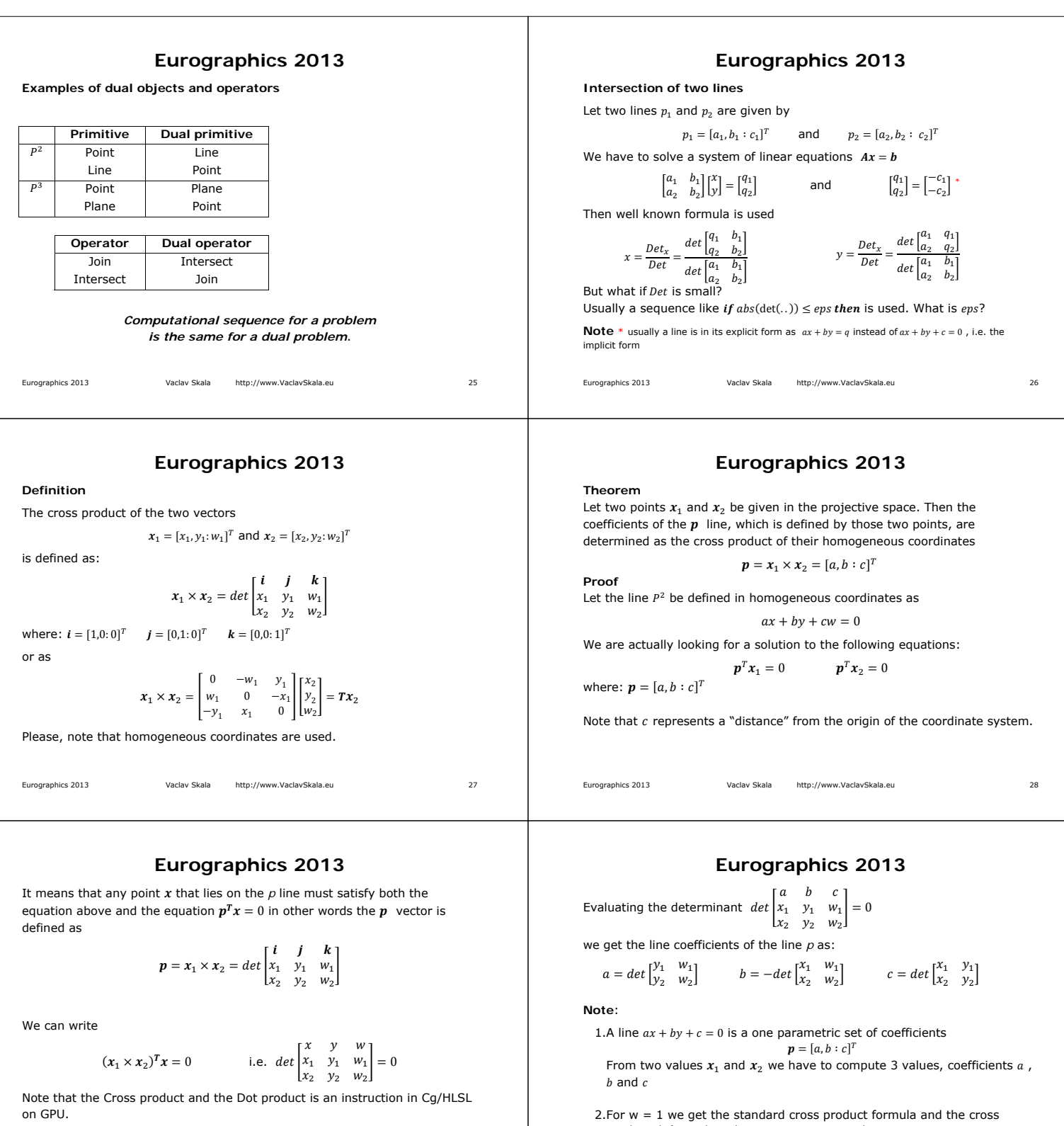

Eurographics 2013 Vaclav Skala http://www.VaclavSkala.eu 29

product defines the *p* line, i.e.  $p = x_1 \times x_2$  where:

 $\mathbf{n} = [a, b, c]^T$ 

Eurographics 2013 Vaclav Skala http://www.VaclavSkala.eu 30

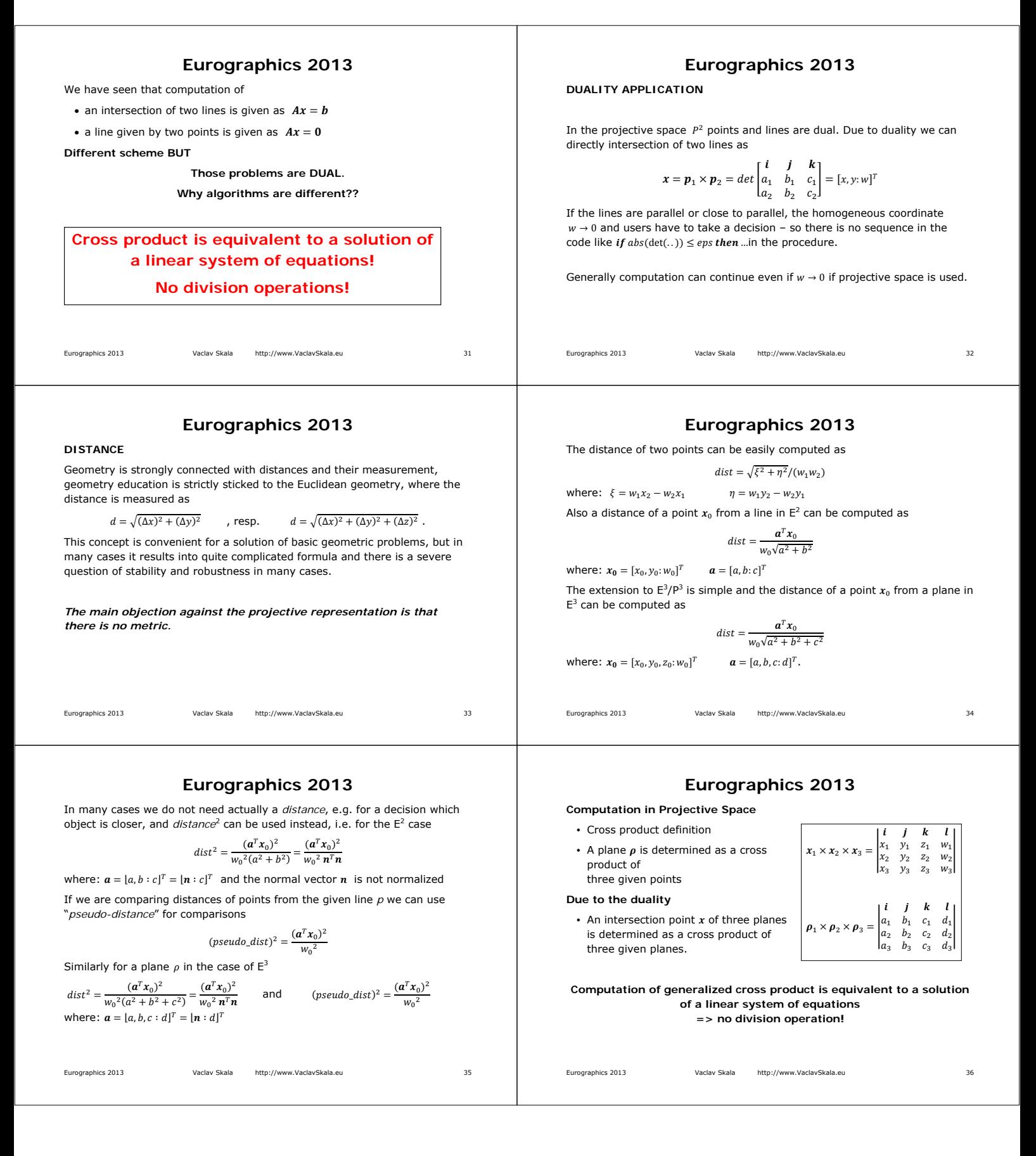

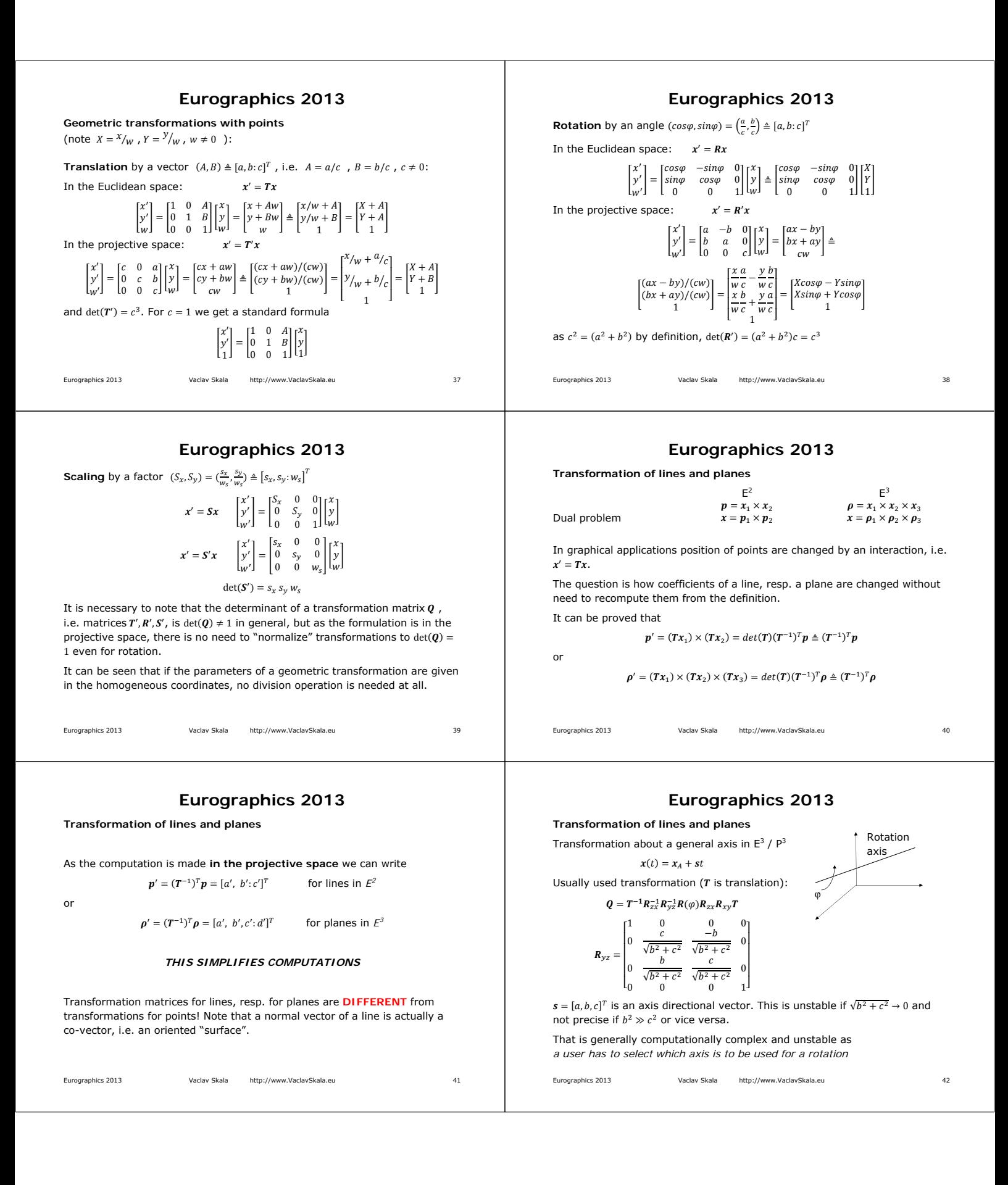

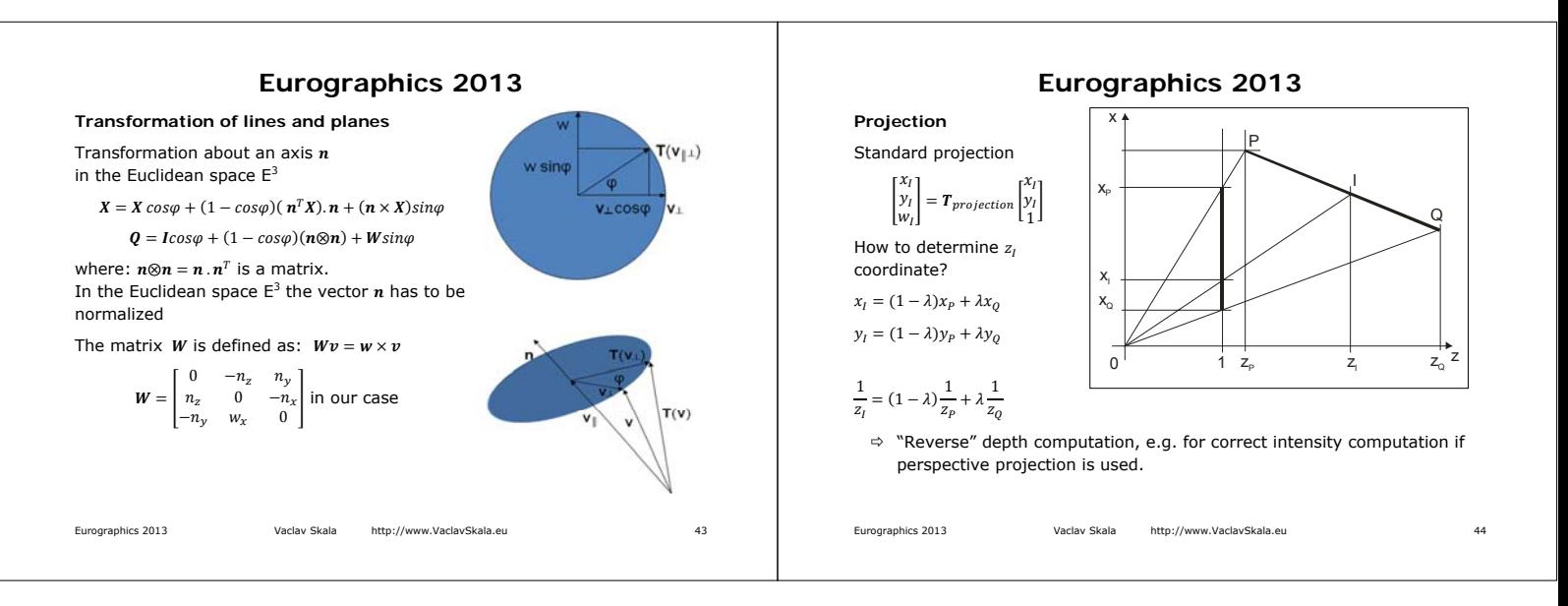

**Eurographics 2013** 

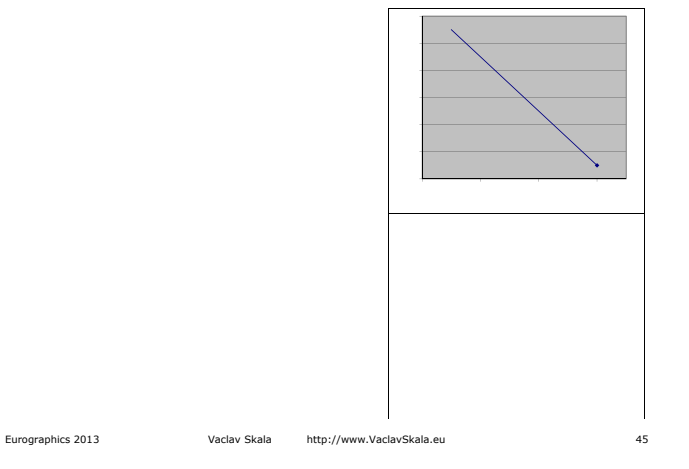

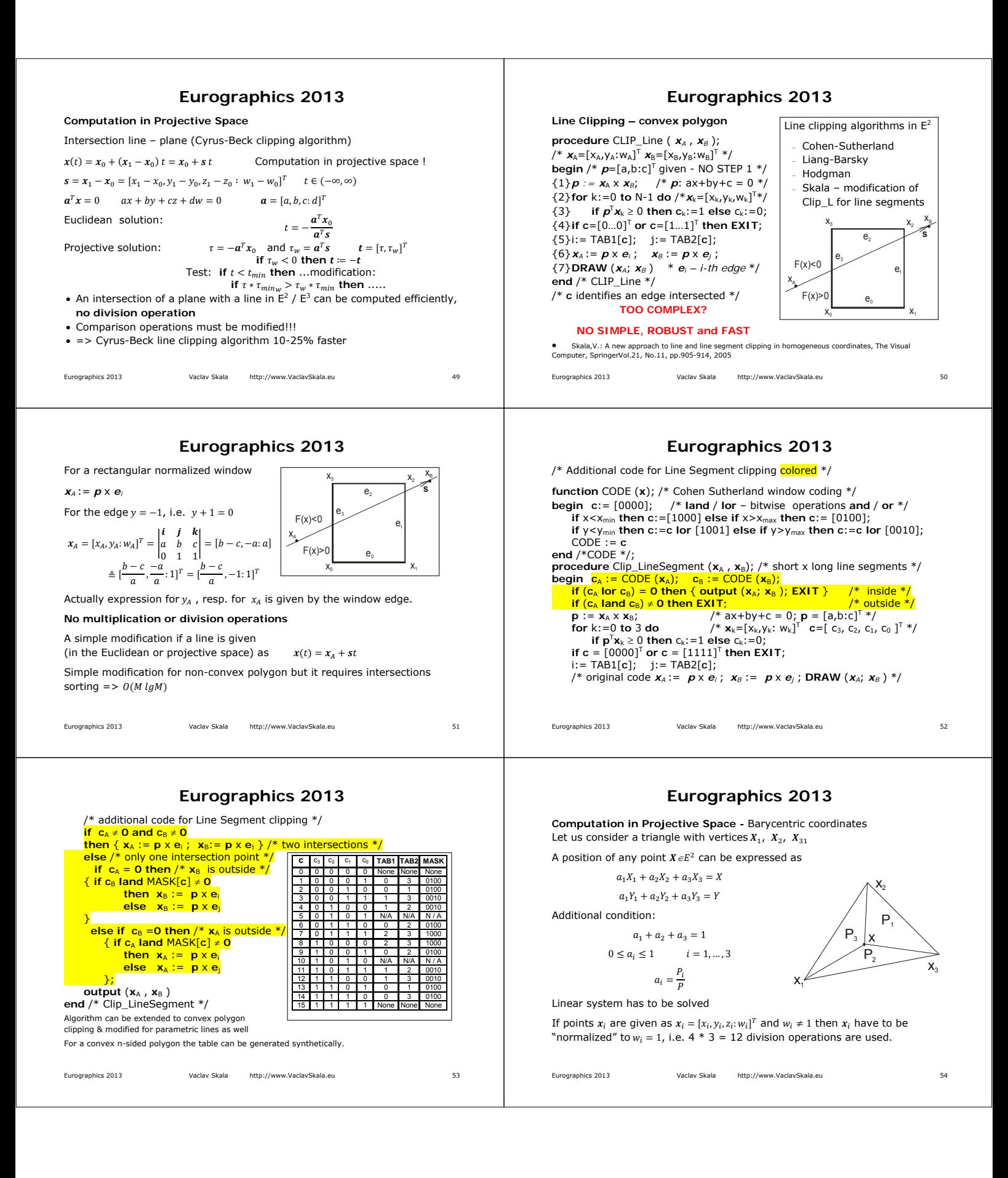

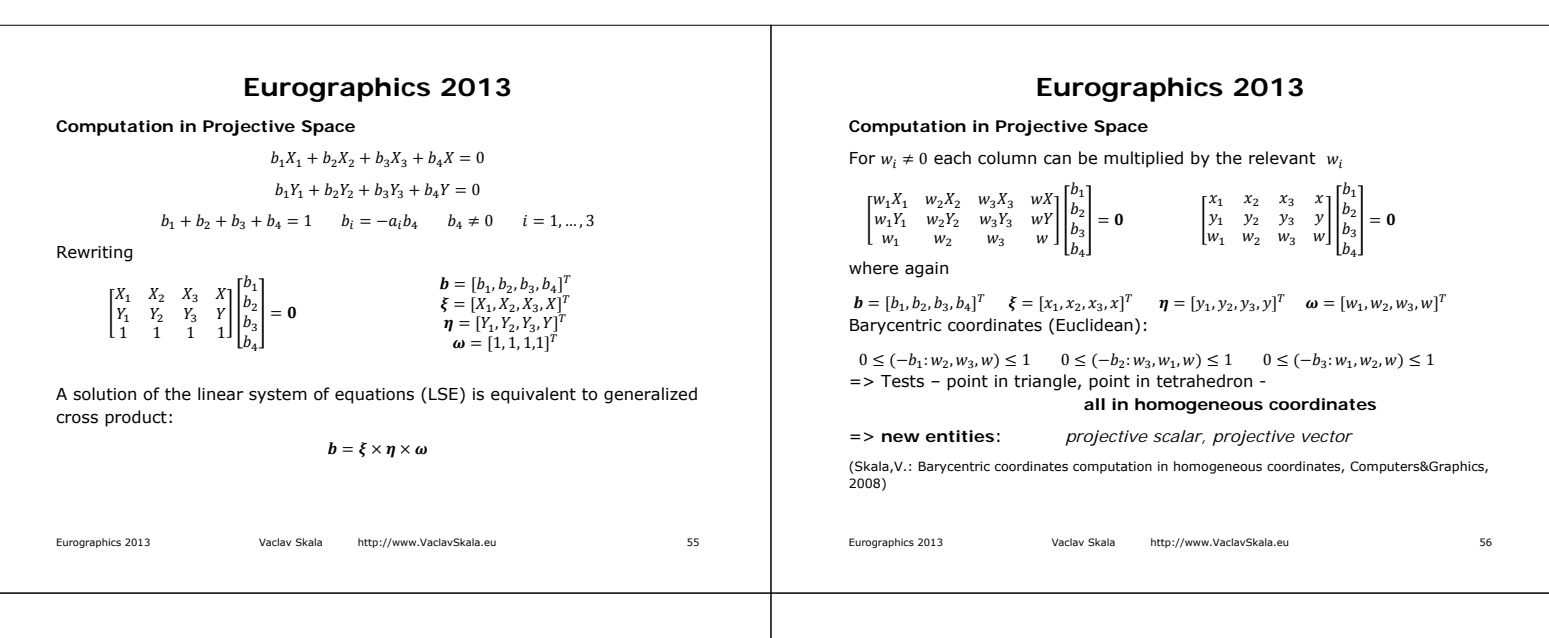

# **Eurographics 2013**

#### **Computation in Projective Space**

Area of a triangle Volume of a tetrahedron

 $P = \frac{1}{2}x_1^T \cdot (x_2 \times x_3) / (w_1 w_2 w_3)$   $V = \frac{1}{6}$  $\frac{1}{6}x_1^T$ .  $(x_2 \times x_3 \times x_4)/(w_1w_2w_3w_4)$ As the principle of duality is valid, one could ask: *What is a "dual" value* ܩ *to a computation of the area* ܲ *if the triangle is given by three lines in the*  "normalized" form, e.g.  $a_1^T$ .  $(a_2 \times a_3)$  instead of three points?

 $G = a_1^T \cdot (a_2 \times a_3) \triangleq \begin{vmatrix} \cos \alpha_1 & \cos \alpha_2 & \cos \alpha_3 \\ \sin \alpha_1 & \sin \alpha_2 & \sin \alpha_3 \\ d_1 & d_2 & d_3 \end{vmatrix}$  $\begin{vmatrix} 1 & \cos \alpha_2 & \cos \alpha_3 \\ 0 & \sin \alpha_2 & \sin \alpha_3 \end{vmatrix} = d_3 \sin \alpha_2$  $\begin{bmatrix} d_3 \\ d_3 \end{bmatrix}$  =  $\begin{bmatrix} 0 & 3i\pi a_2 & 3i\pi a_3 \\ 0 & 0 & d_3 \end{bmatrix}$  $d_3.a/(2R) = P/R$ 

It can be seen that  $G = d_3 sin\alpha_2 = P/R$ , where: *a* is the length of the line segment on  $a_3$  and  $R$  is a radius of the circumscribing circle.

 $\Rightarrow$  value G can be used as criterion for a quality triangular meshes.

• Skala,V.: Geometric Computation, Duality and Projective Space, IW-LGK workshop proceedings, ISBN 978-3- 86780-244-4, pp.105-111, Dresden University of Technology, 2011

Eurographics 2013 Vaclav Skala http://www.VaclavSkala.eu 57

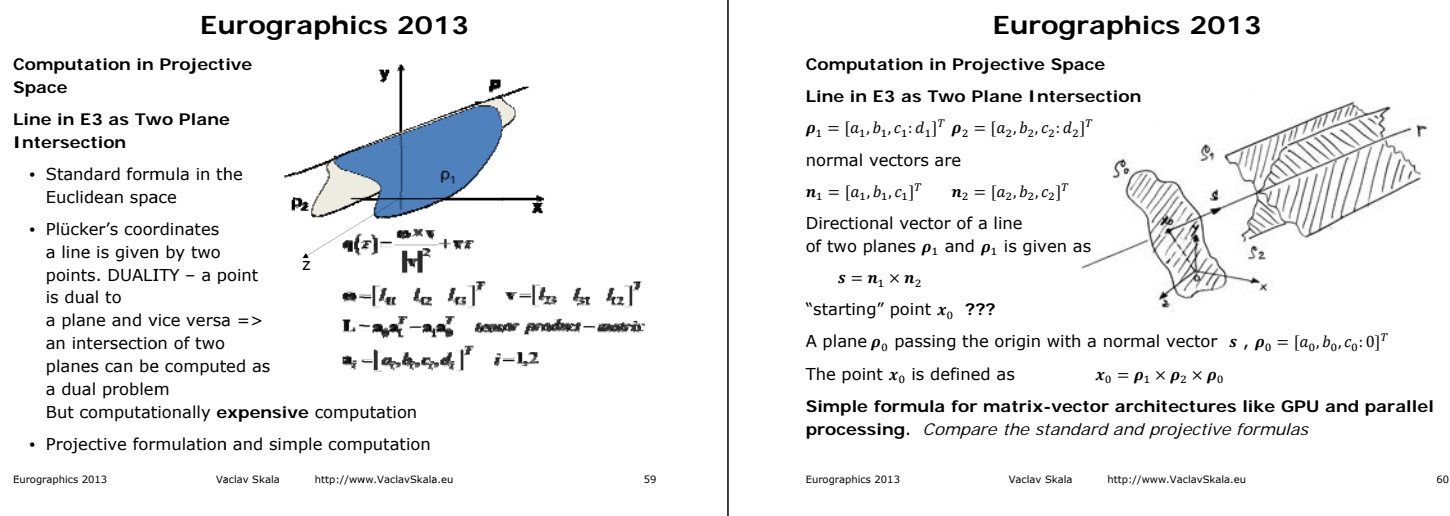

# **Eurographics 2013**

## **Computation in Projective Space**

**Line in E3 as Two Plane Intersection**

Standard formula in the Euclidean space

$$
\rho_1 = [a_1, b_1, c_1; d_1]^T = [n_1^T; d_1]^T \qquad \rho_2 = [a_2, b_2, c_2; d_2]^T = [n_2^T; d_2]^T
$$
  
Line given as an intersection of two planes

$$
\mathbf{s} = \mathbf{n} \times \mathbf{n} = [a, b, c]^T
$$

$$
s = n_1 \times n_2 \equiv [a_3, b_3, c_3]^T
$$

$$
x_0 = \frac{d_2 \begin{vmatrix} b_1 & c_1 \\ b_2 & c_2 \end{vmatrix} - d_1 \begin{vmatrix} b_2 & c_2 \\ b_3 & c_3 \end{vmatrix}}{DET}
$$

$$
y_0 = \frac{d_2 \begin{vmatrix} a_3 & c_3 \\ a_1 & c_1 \end{vmatrix} - d_1 \begin{vmatrix} a_3 & c_3 \\ a_2 & c_2 \end{vmatrix}}{DET}
$$

$$
y_0 = \frac{d_2 \begin{vmatrix} a_3 & c_3 \\ a_1 & c_1 \end{vmatrix} - d_1 \begin{vmatrix} a_3 & c_3 \\ a_2 & c_2 \end{vmatrix}}{DET}
$$

$$
z_0 = \frac{d_2 \begin{vmatrix} a_1 & b_1 \\ a_3 & b_3 \end{vmatrix} - d_1 \begin{vmatrix} a_2 & b_2 \\ a_3 & b_3 \end{vmatrix}}{DET}
$$
 *DEF* = 
$$
\begin{vmatrix} a_1 & b_1 & c_1 \\ a_2 & b_2 & c_2 \\ a_3 & b_3 & c_3 \end{vmatrix}
$$
  
The formula is quite "horrible" one and for students not acceptable

**as it is too complex and they do not see from the formula comes from.** 

Eurographics 2013 **Eurographics** 2013 Vaclav Skala http://www.VaclavSkala.eu

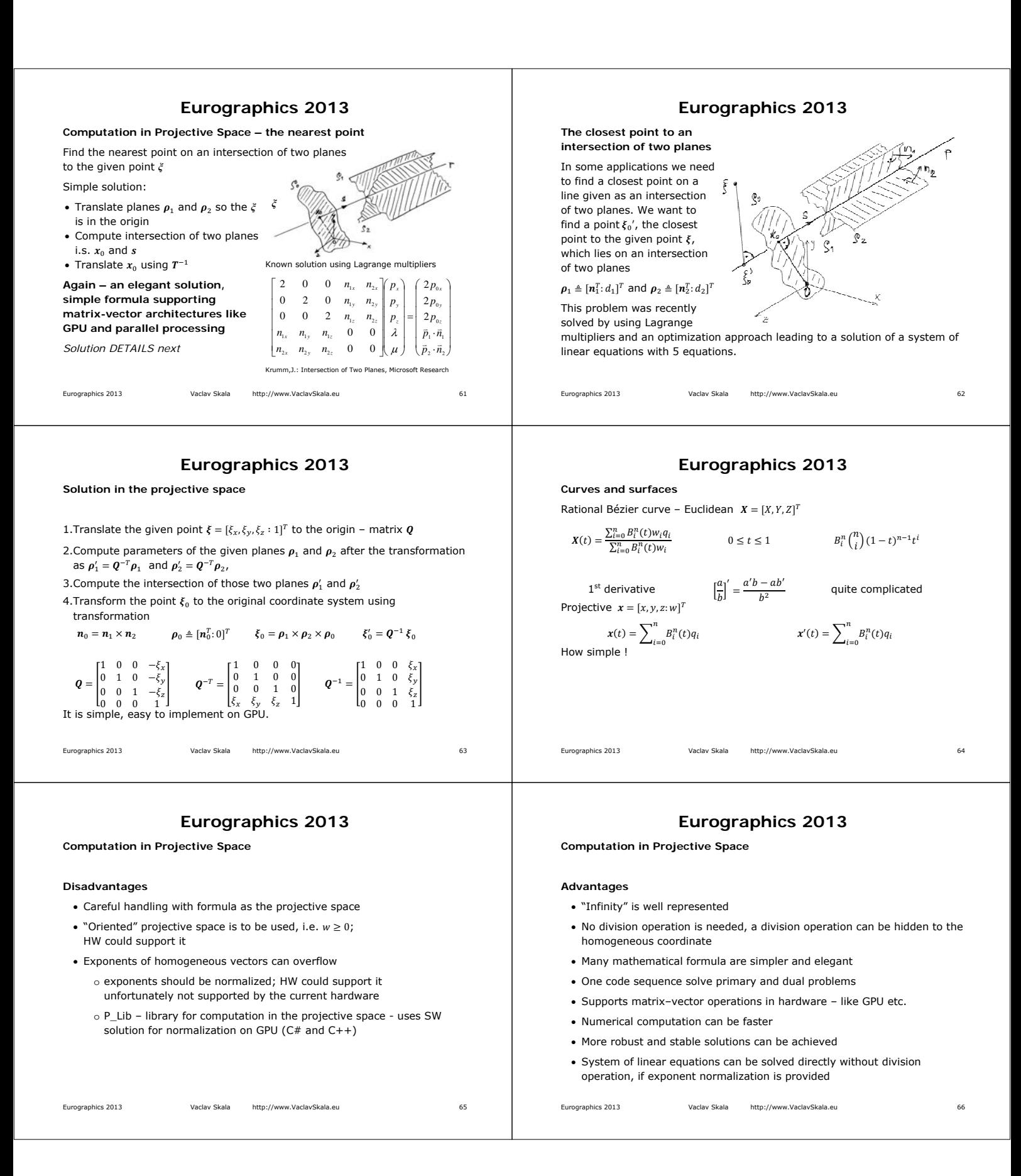

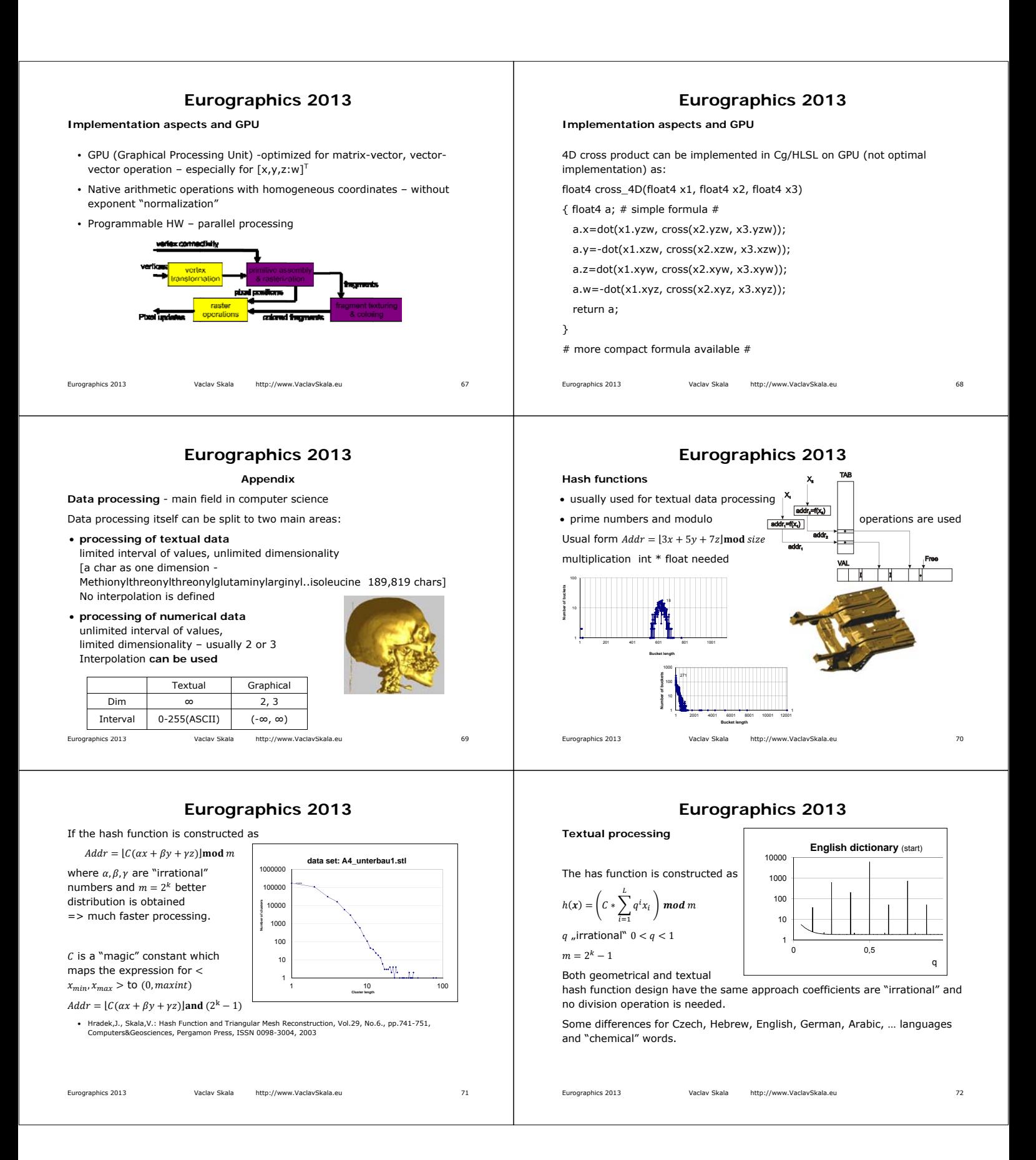

### **Eurographics 2013**  Eurographics 2013 Vaclav Skala http://www.VaclavSkala.eu 73 **Summary and conclusion**  We have got within this course an understanding of: • projective representation use for geometric transformations with points, lines and planes • principle of duality and typical examples of dual problems, influence to computational complexity • intersection computation of two planes in E3, dual Plücker coordinates and simple projective solution • geometric problems solution with additional constrains • intersection computations and interpolation algorithms directly in the projective space • barycentric coordinates computation on GPU • avoiding or postponing division operations in computations Projective space representation supports matrix-vector architectures like GPU – faster, robust and easy to implement algorithms achieved **Eurographics 2013 References**<br>
• Skala,V.: Barycentric Coordinates Computation in Homogeneous Coordinates, Computers &<br>
• Skala,V.: Intersection Computation in Projective Space using Homogeneous Coordinates, Int.<br>
• Skala,V.: Intersection Generally: "*Publications with on-line DRAFTs"* via **http://www.VaclavSk References related**  • Agoston,M.K.: Computer Graphics and Geometric Modeling - Mathematics, Springer, 2005<br>• Ammeral,L: Programming Principles in Computer Graphics, John Wiley, 1986<br>• Miller,J.R., The Mathematics of Graphical Transformations Based Approaches, DesignLab, 1997 • Yamaguchi,F.:Computer-Aided Geometric Design: A Totally Four-Dimensional Approach, Springer, 2002 **Eurographics 2013**

# **?? Questions ??**

**Contact: Vaclav Skala**  c/o University of West Bohemia CZ 306 14 Plzen, Czech Republic **http://www.VaclavSkala.eu** skala@kiv.zcu.cz subj. EG 2013

#### **INVITATION**

**WSCG conference on Computer Graphics, Visualizaction and Computer Vision 2013 since 1992** 

> **http://www.wscg.eu http://www.wscg.cz June 24-27, 2013**

Supported by the Ministry of Education of the Czech Republic, projects No. ME10060, LH12181, LG13047

Eurographics 2013 Vaclav Skala http://www.VaclavSkala.eu 75

Eurographics 2013 Vaclav Skala http://www.VaclavSkala.eu 74